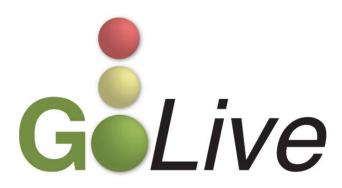

This guide contains information regarding a change to an ECF event submitted by Clerk's Office staff through the Process Modification Request (PMR) process.

If you have any questions or need further assistance docketing events, contact the ECF Help Desk at (800) 442-6850.

Filing resources, including Federal and Local Rules, the ECF User Manual and online help is located on the Court's website: http://www.txnb.uscourts.gov/.

The effective date is Monday, June 17, 2013.

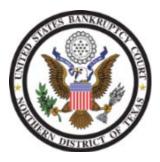

## ECF Changes & Updates

This section includes information regarding changes and updates to ECF events, menus and the way the system processes information.

## Sealed Transcript

A new event Sealed Transcript ([Bankruptcy > Court Events > Sealed Transcript], [Adversary > Court Events > Sealed Transcript]) has been created. Transcribers may use this event to docket sealed transcripts (see Figure 1).

05/29/2013

② 25 SEALED Transcript regarding Hearing Held (RE: related document Hearing held on 5/22/2013. (RE: related document 19 Motion to extend time to file objection to discharge Filed by Debtor Bobby B. Debtor Objections due by 10/22/2012.)) (Jones, Anya)